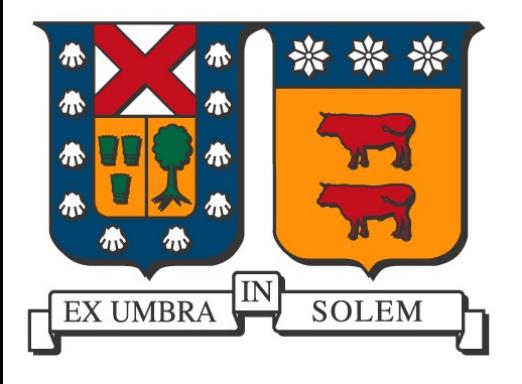

#### **Aplicaciones de Redes de Sensores Inalámbricos y Dispositivos Móviles**

#### Agustín J. González Departamento de Electrónica Universidad Técnica Federico Santa María

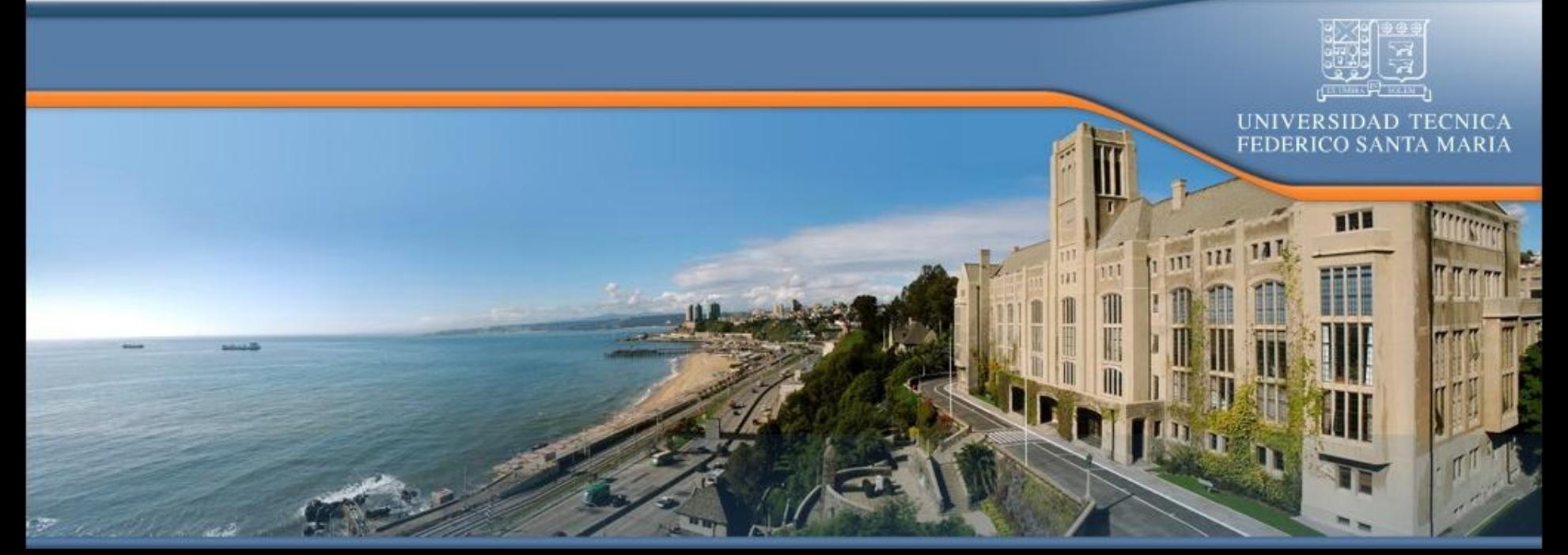

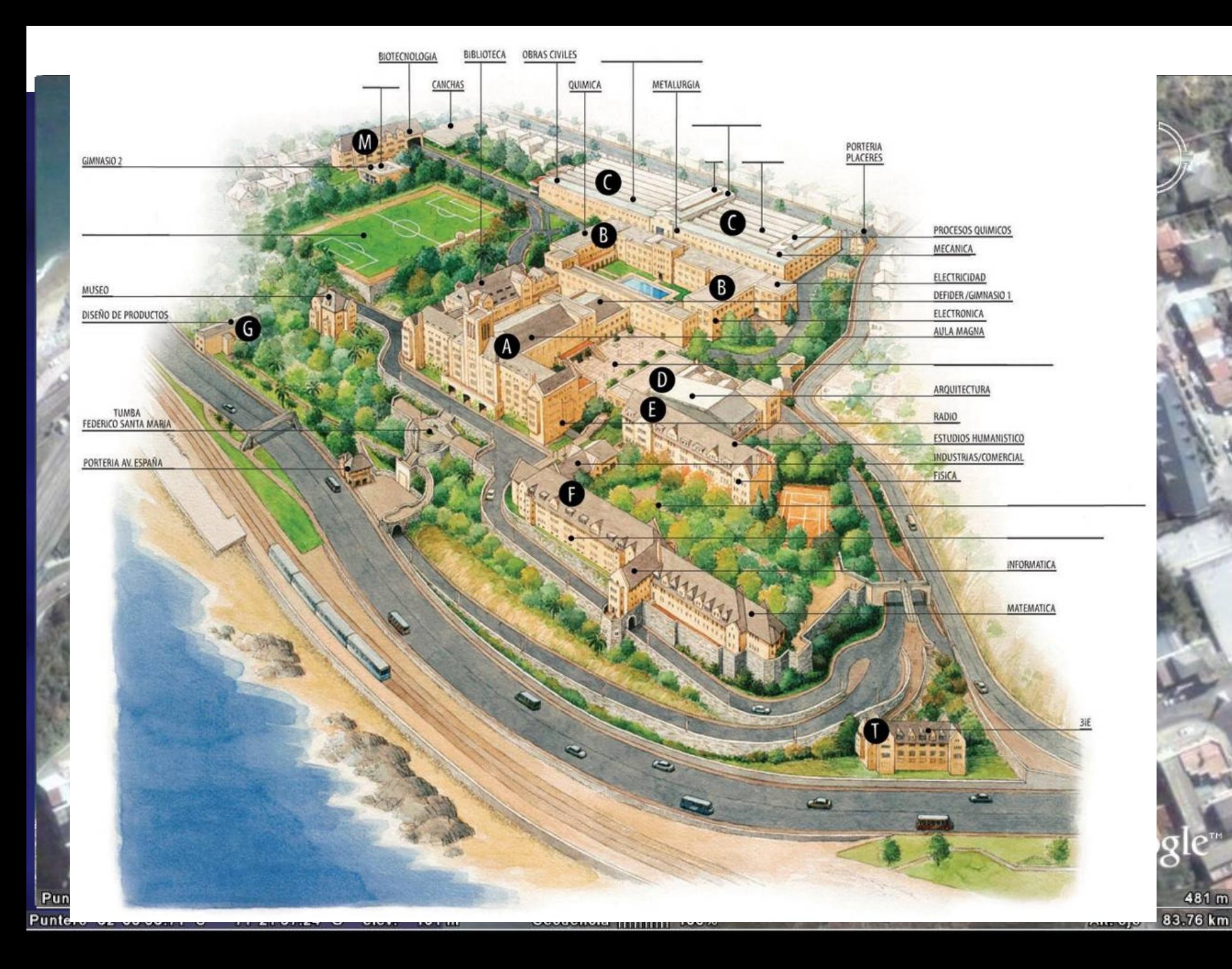

### Departamento de Electrónica

- 24 Académicos
- **5** áreas de especialización, dos de ellas son Computadores y Telecomunicaciones
- **Programas de pre-grado** 
	- **Ingeniería Electrónica**
	- **Telemática**
- **Programas de Master y Doctorado**

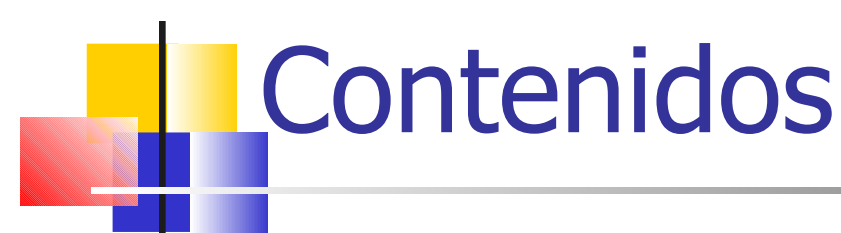

- Redes móviles y multi-hops
- Redes de Sensores Inalámbricos
	- **Hardware y estándares**
- **Aplicaciones** 
	- Agricultura de precisión
	- **E** Monitorización de camiones mineros
- **-** Dispositivos Móviles
	- **-** Hardware
- **Aplicaciones** 
	- Monitorización del aprendizaje en salas de clases
	- **Asistente de compras**
	- Asistente médico en cirugías al cráneo

## **Redes Móviles**

- Redes Móviles (Mobile ad hoc networks, MANET): en este modelo dispositivos móviles se auto organizan para crear una red aprovechando sus interfaces inalámbricas, sin un requerimiento de infraestructura pre-instalada.
- **Estas asumen el uso de redes en aplicaciones** para gran número de clientes y que los nodos estarán en todas partes (densos y activos)
- **Esto no ha ocurrido aún.**

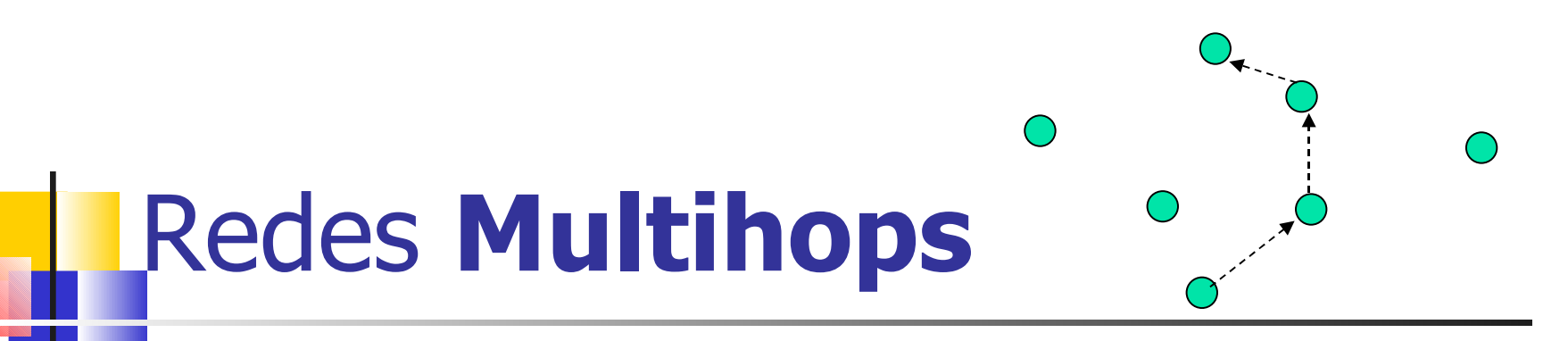

- Las redes Multihop hacen referencia a un modelo de comunicación extremo a extremo. Aquí los paquetes son re-enviados con ayuda de los nodos de la red hasta llegar al destino.
- **Dispositivos no directamente conectados se** pueden comunicar re-enviando su tráfico vía una secuencia de dispositivos intermedios.
- **Esta idea ha sido usada en varias soluciones** comerciales.
- **Ejemplos: Redes Mesh, oportunistas, vehiculares, y** de sensores.

Redes de Sensores Inalámbricos (WSN)

- **La idea es monitorizar, estudiar, y controlar** eventos y fenómenos.
- **Un número de nodos sensores son puestos** de manera densa y posiblemente aleatoria dentro de un área.
- **Información recolectada por sensores es** enviada a un nodo sumidero y a través de éste llevada a Internet.
- **Tecnología habilitadora: MOTE**

#### WSN y Motes: Hardware

Mote de c

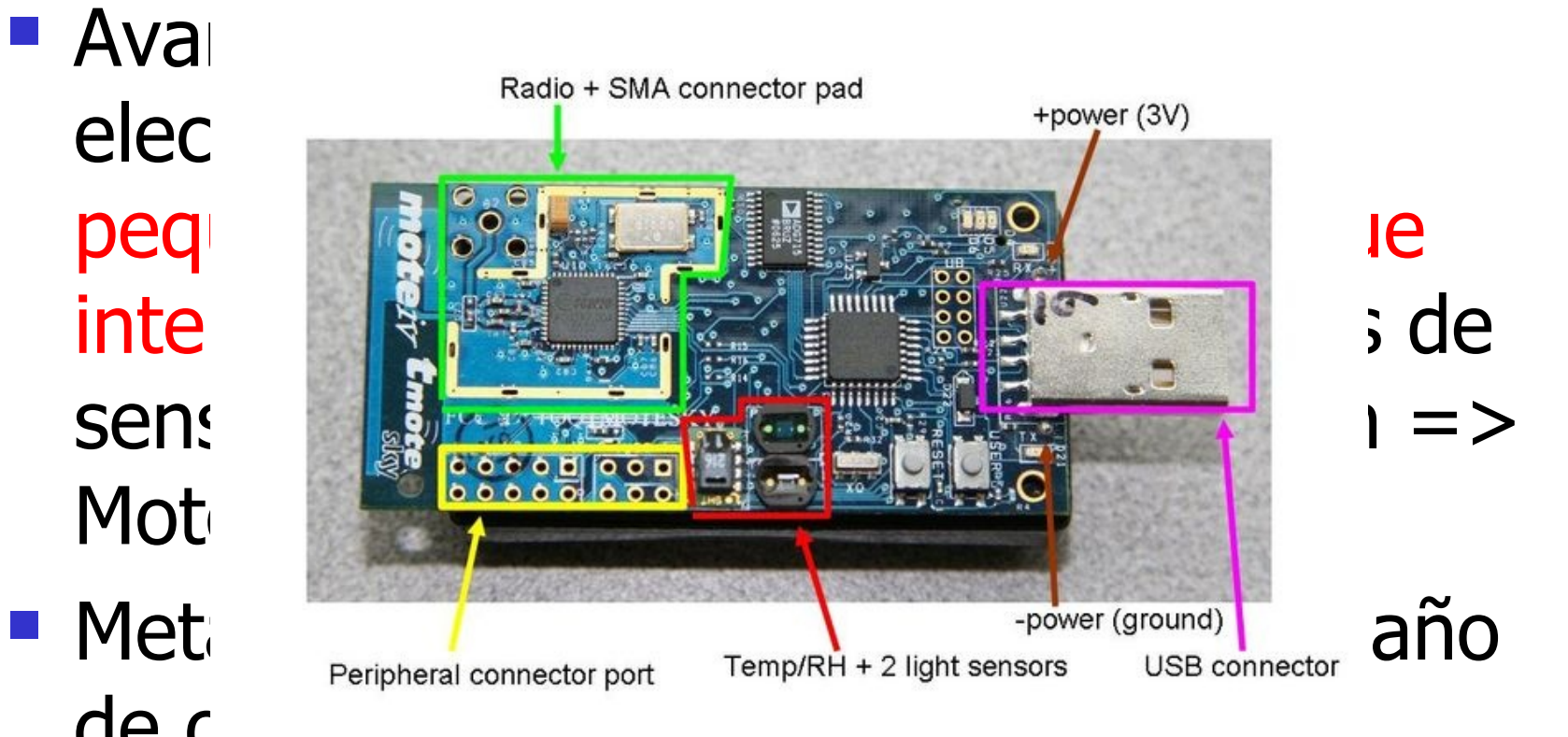

### Una plataforma: Tmote Sky

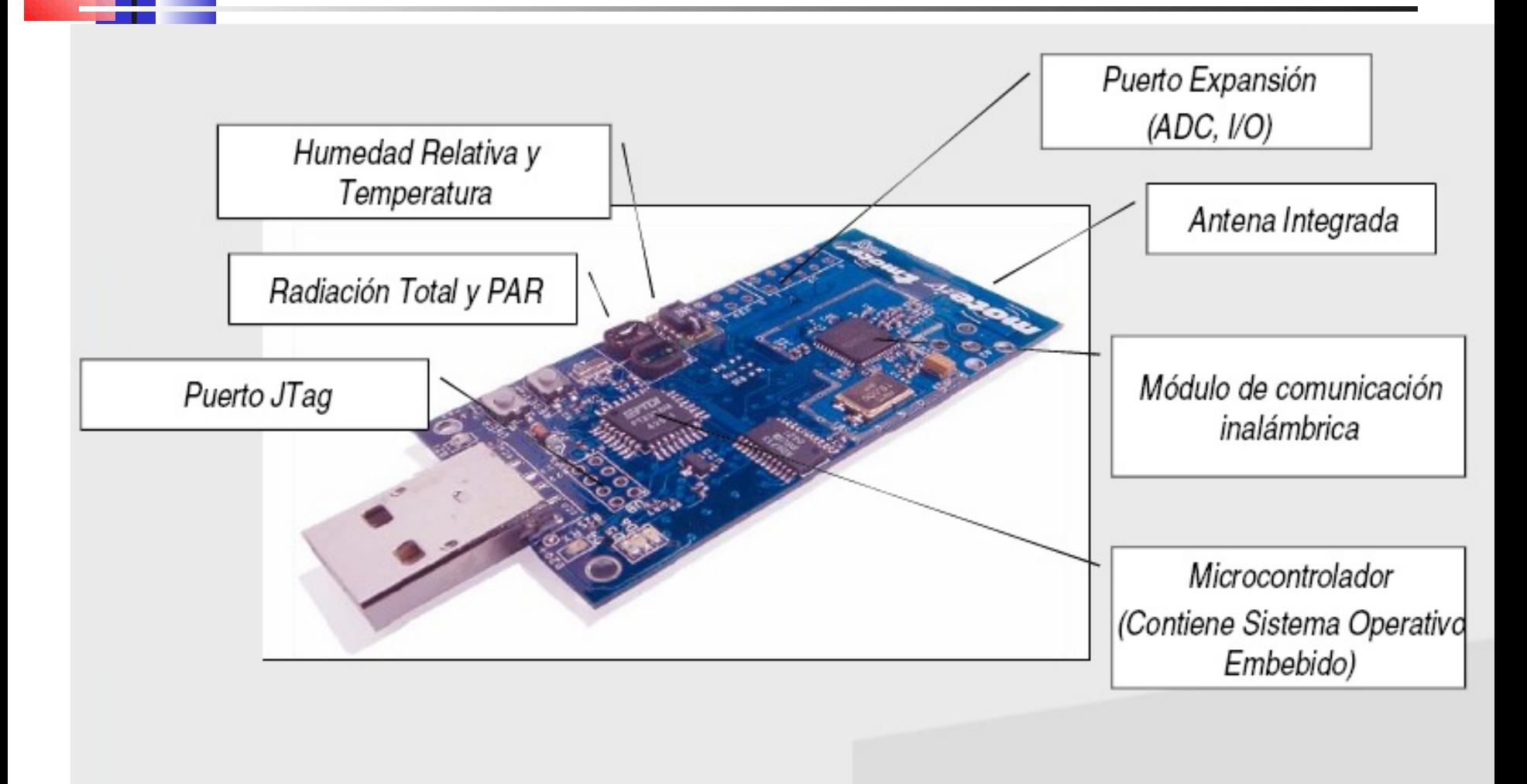

Otra plataforma: SUN Spot Small Programmable Object Technology

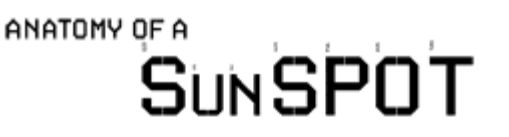

- Acelerómetro de 2G/6G 3 ejes (x,y,z)
- **512K RAM, 4M Flash**
- **Sensores: temperatura y luz**
- **J2ME**

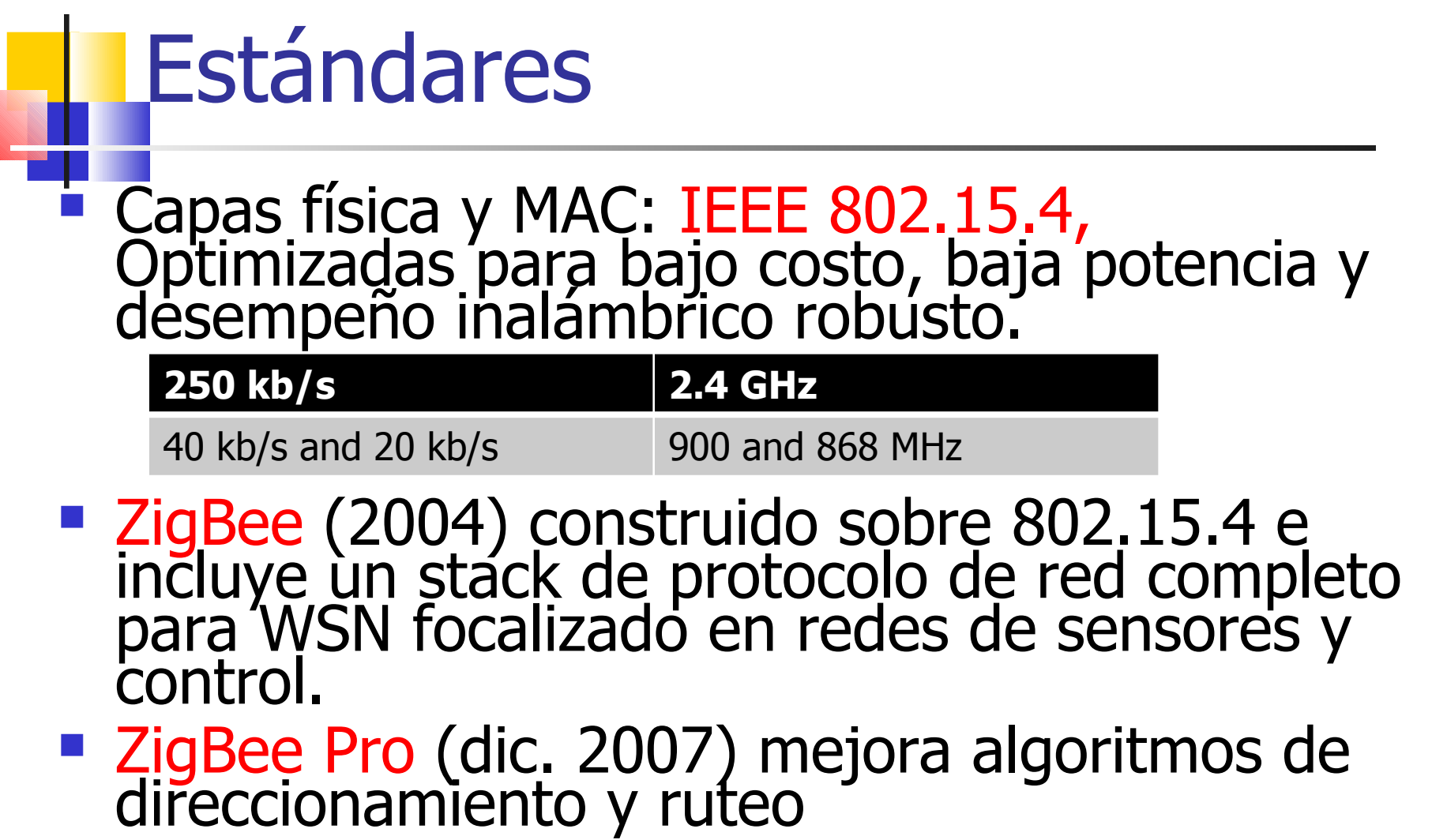

# Agricultura de Precisión: El problema

#### Recolección de datos manuales

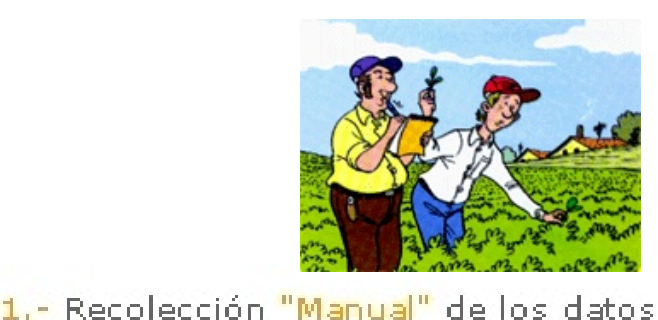

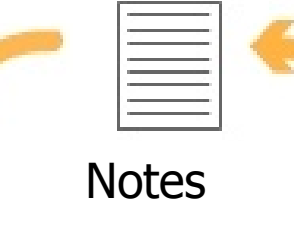

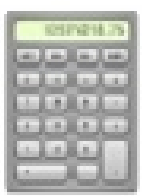

2.- Procesamiento de la información y decisión de riego

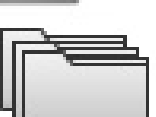

orchives

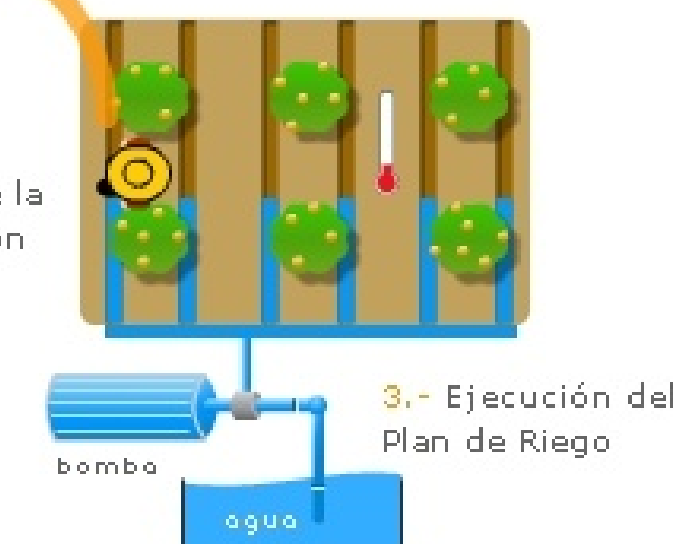

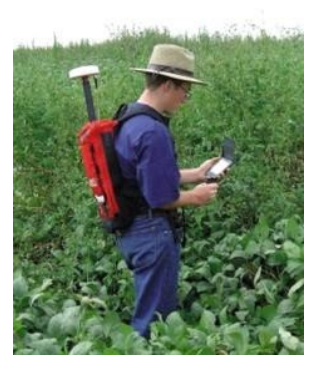

### Agricultura de Precisión: **Soluciones**

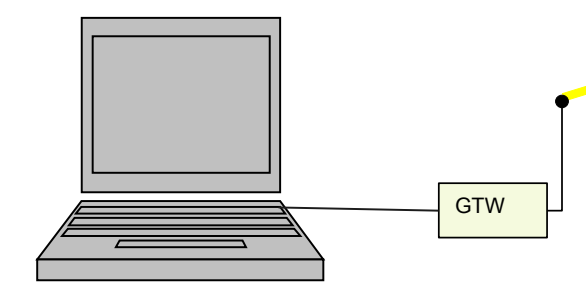

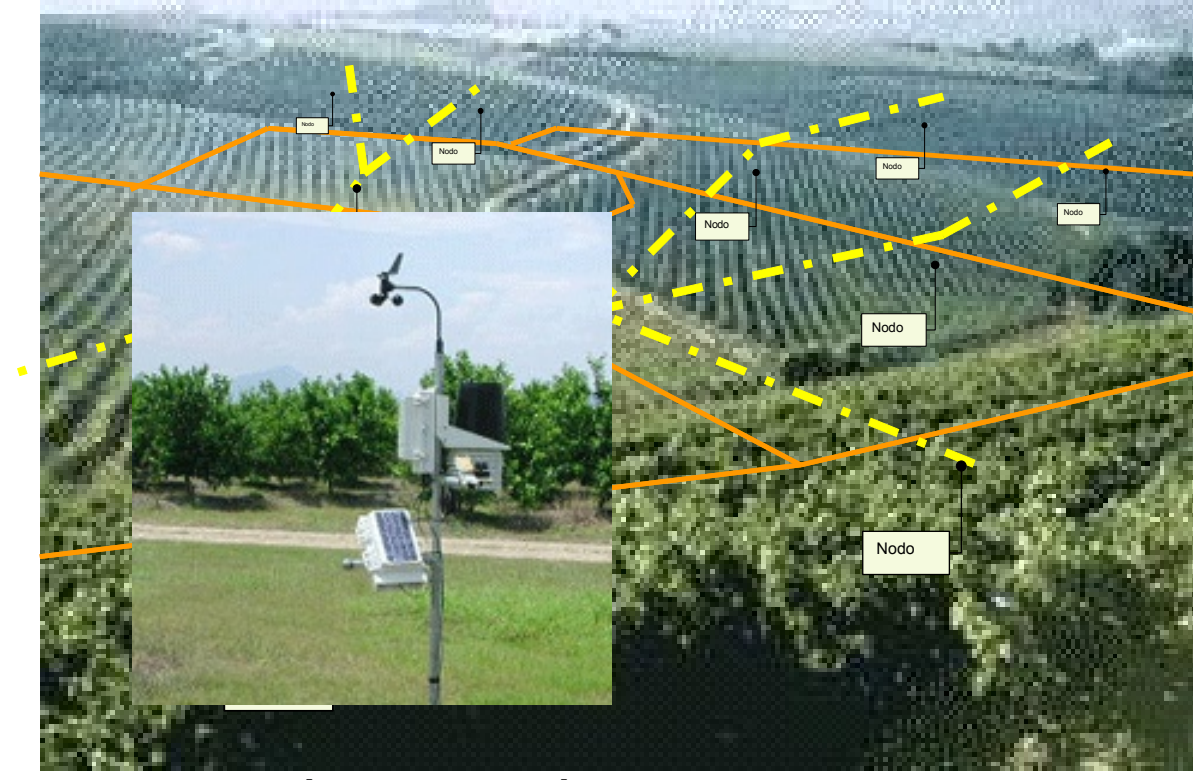

Estación meteorológica

### Dificultades abordadas

- Aplicación debe responder a las variaciones de su entorno.
- **Recursos limitados (memoria, energía)**
- Confiabilidad (nodos desatendida)
- **Requerimientos de tiempo real**
- **Propagación e interferencia de señales de RF**

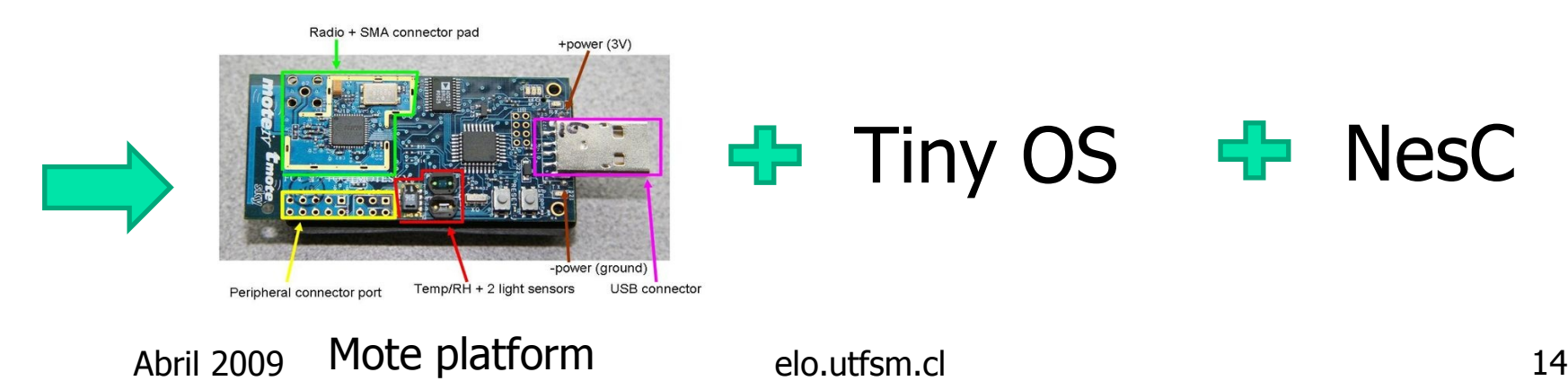

Resultado

- Memoria de José Ulloa
- **Aplicación adquisidora** de datos
- $\blacksquare$  En colaboración con Wiseconn

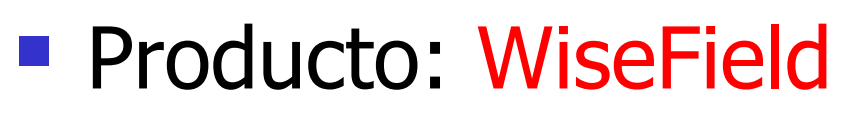

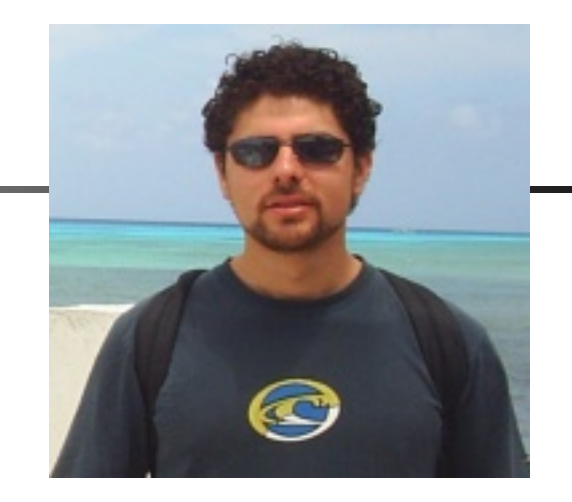

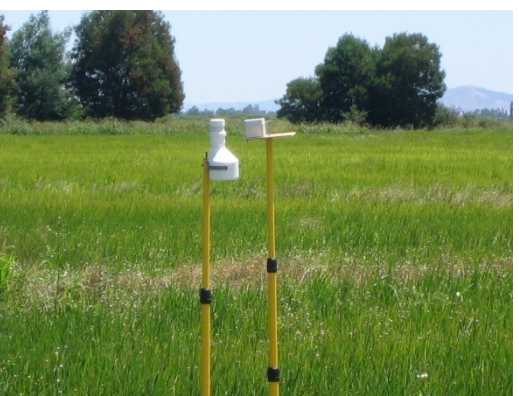

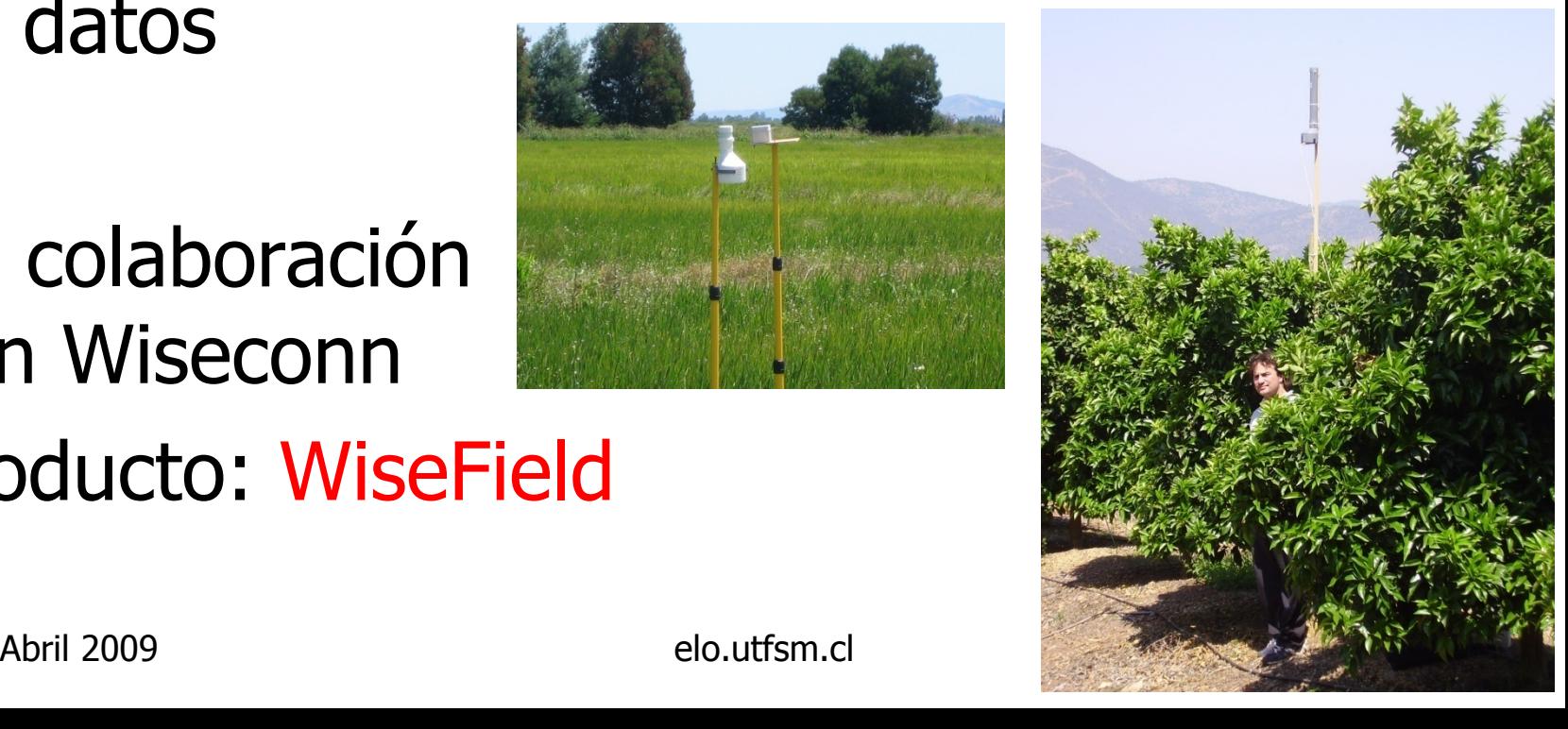

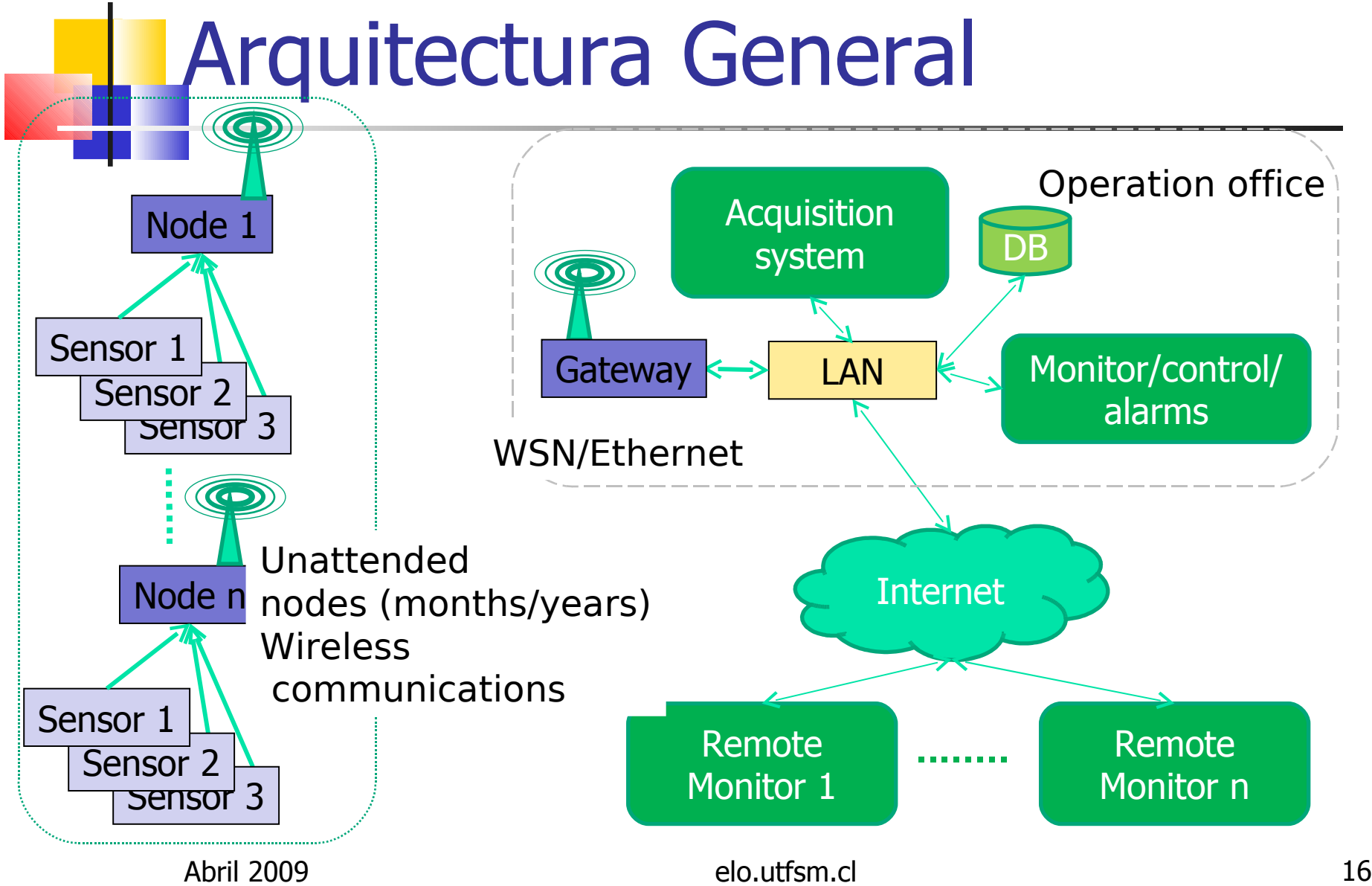

### Nuevo requerimiento de clientes

#### ¿Qué pasa si un cliente tiene varios campos disjuntos?

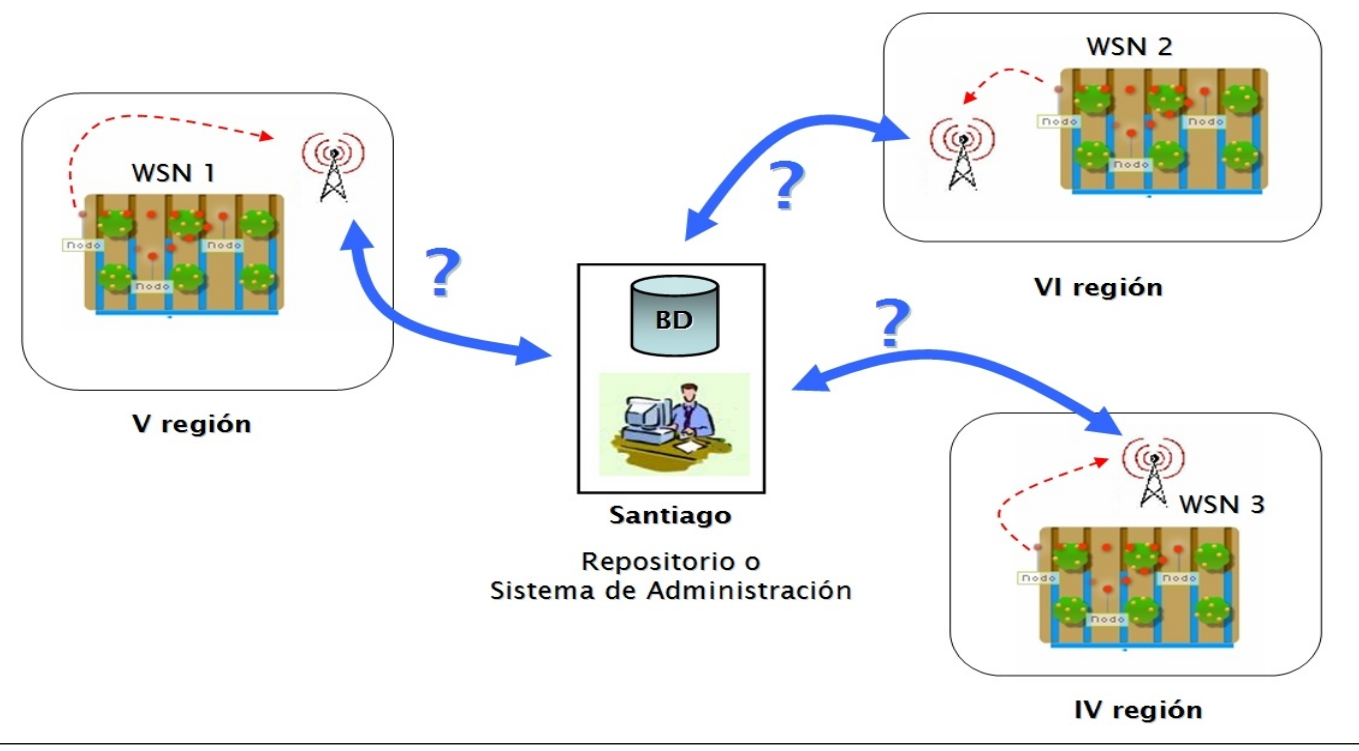

### Agricultura de Precisión: Extensión

#### Usamos un gateway WSN-GPRS

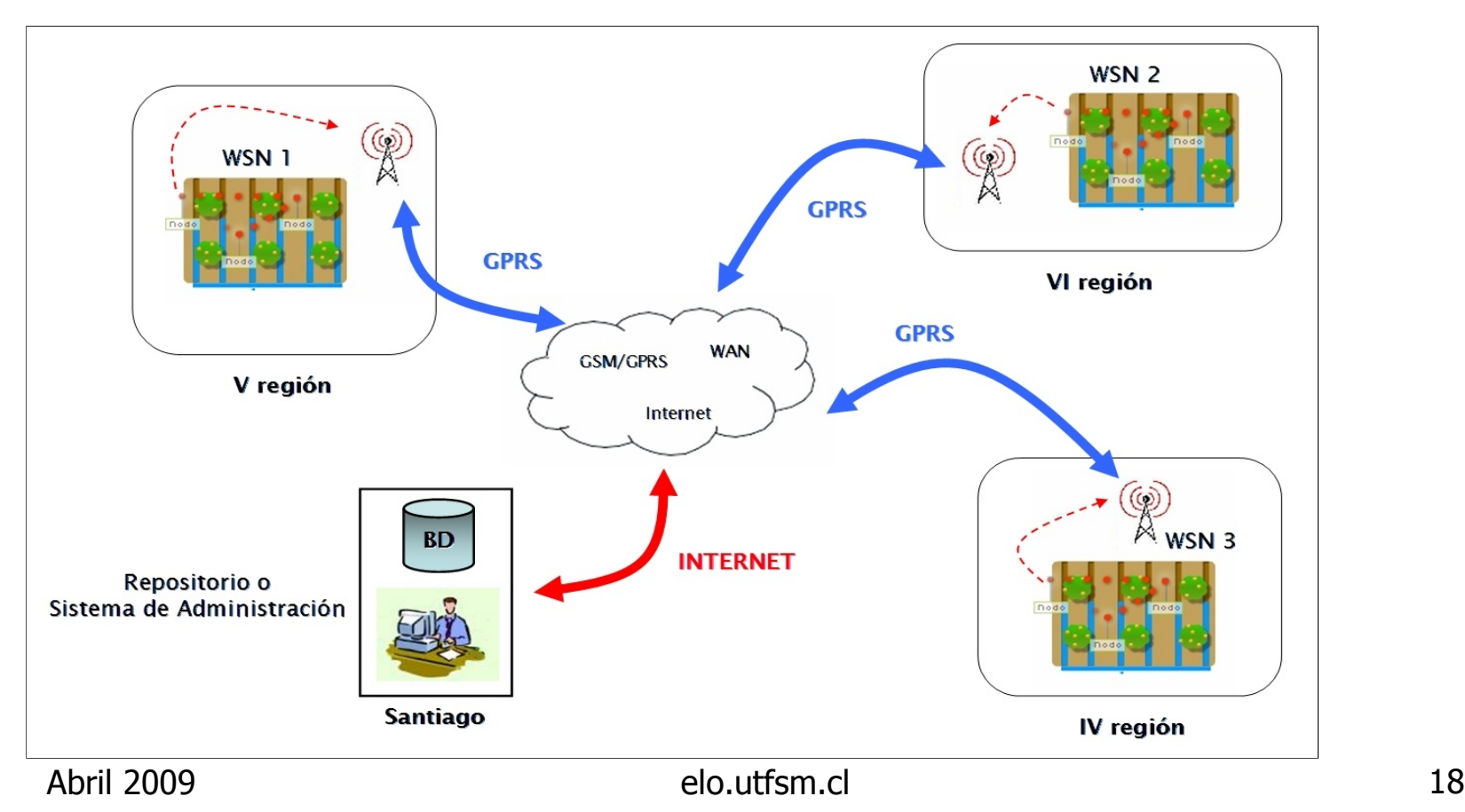

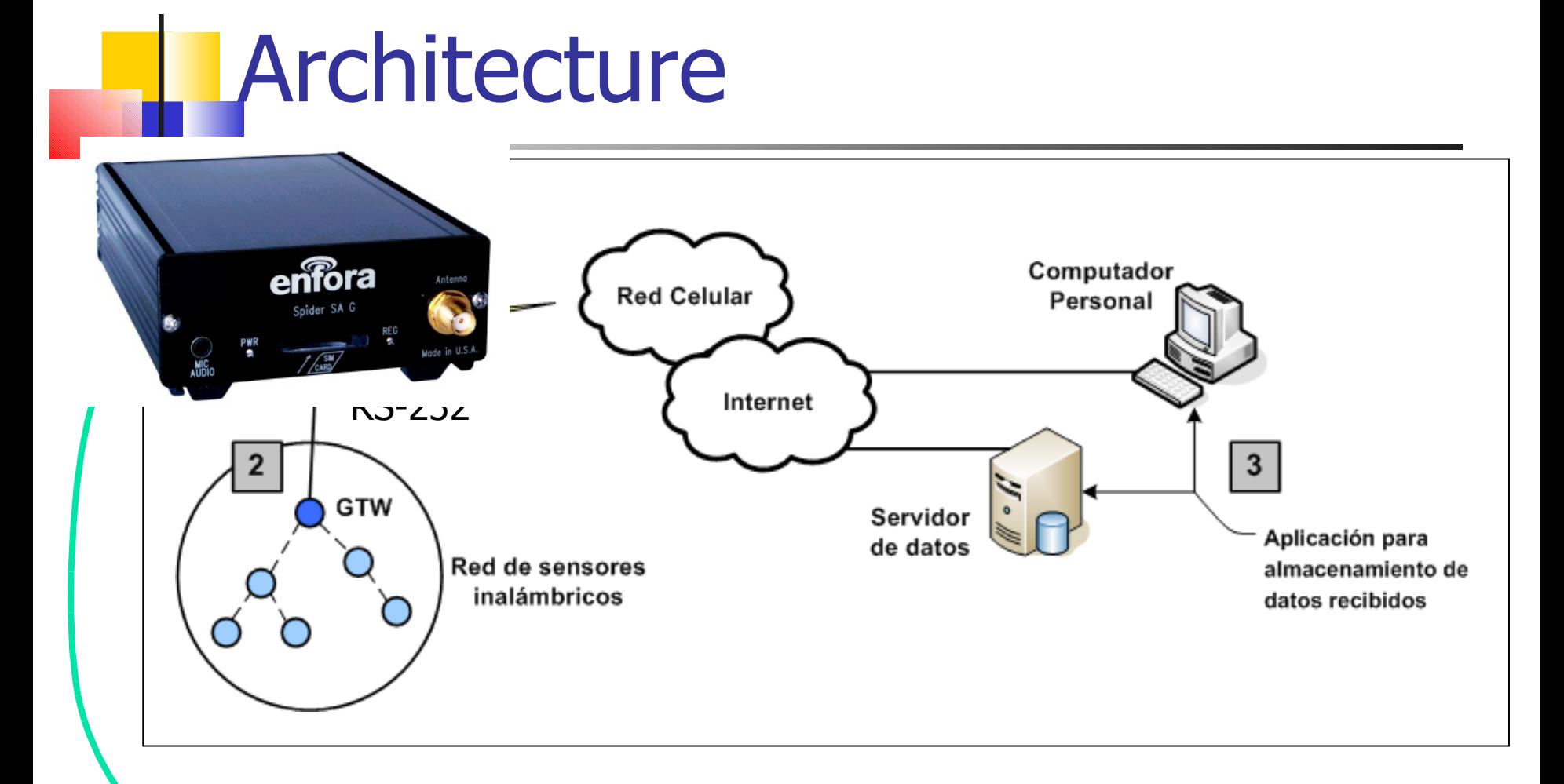

#### Usamos un modem GSM/GPRS

Abril 2009 elo.utfsm.cl 19

Resultado

- Memoria de César León
- Versión mejorada de **WiseField**

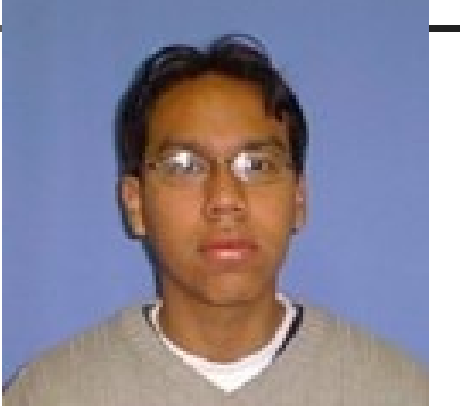

- **Principales problemas: confiabilidad del** enlace GPRS => Tuvo de superar el rechazo de conexiones y límites en tamaños de paquetes.
- En colaboración con Wiseconn

### Related work

- **Hugo Vargas** ZigBee -partial- implementation (ZigBee is a standard for Network Layer mainly)
- Rodrigo Camacho Time Synchronization in WSN
- **If is needed to save communication** energy by letting the radio be on only when data is expected to arrive.

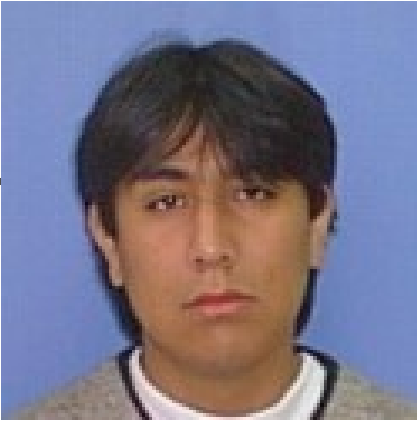

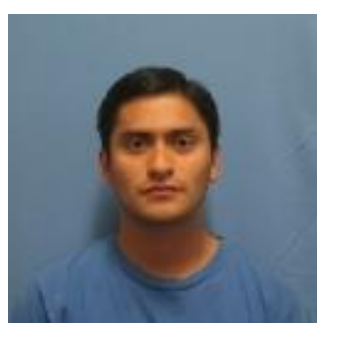

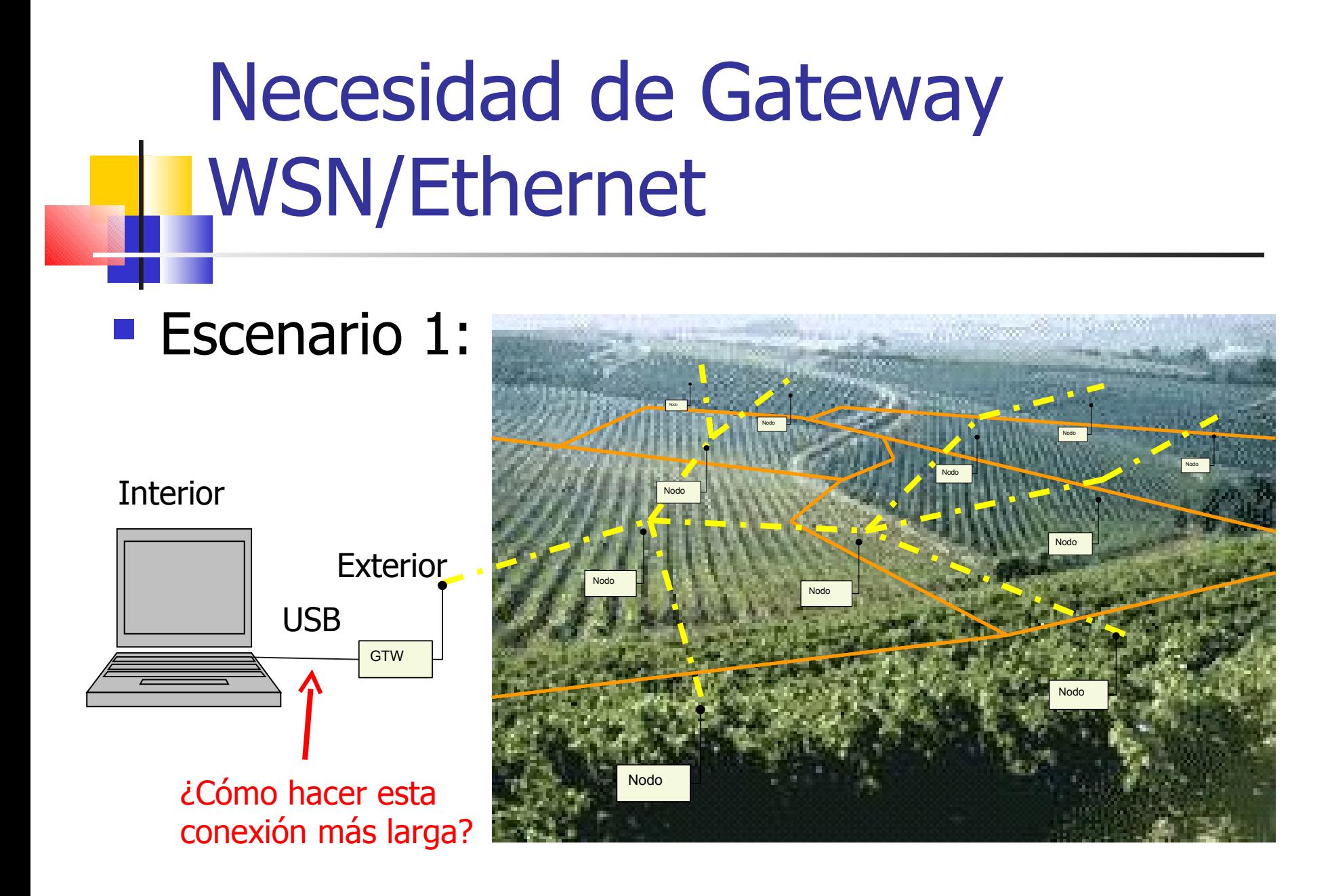

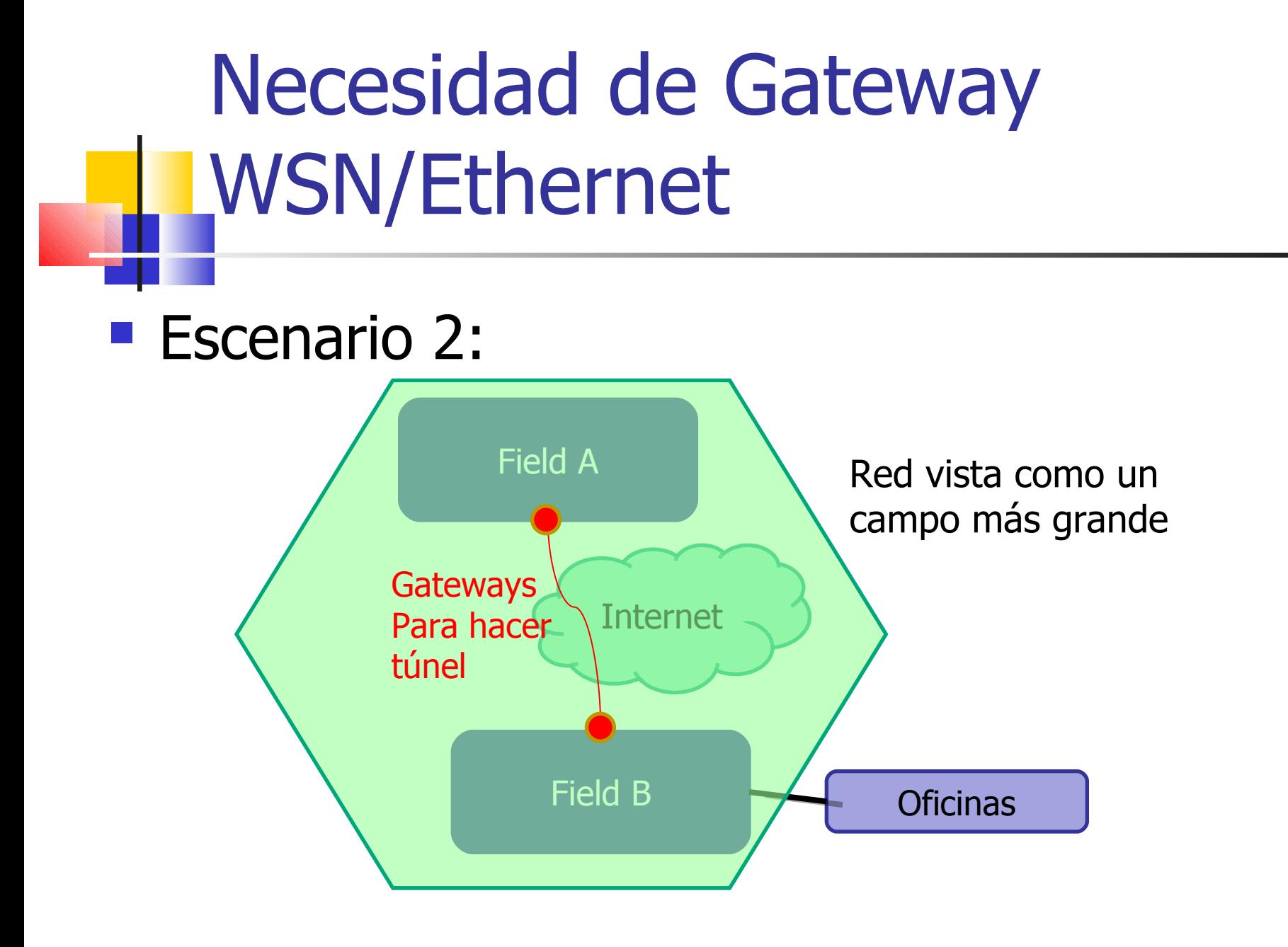

# Solución: Gateway WSN/Ethernet:

#### Memoria de Guillermo Bustos

Gateway Ethernet/Serial Sistema OEM implementa modelo cliente servidor

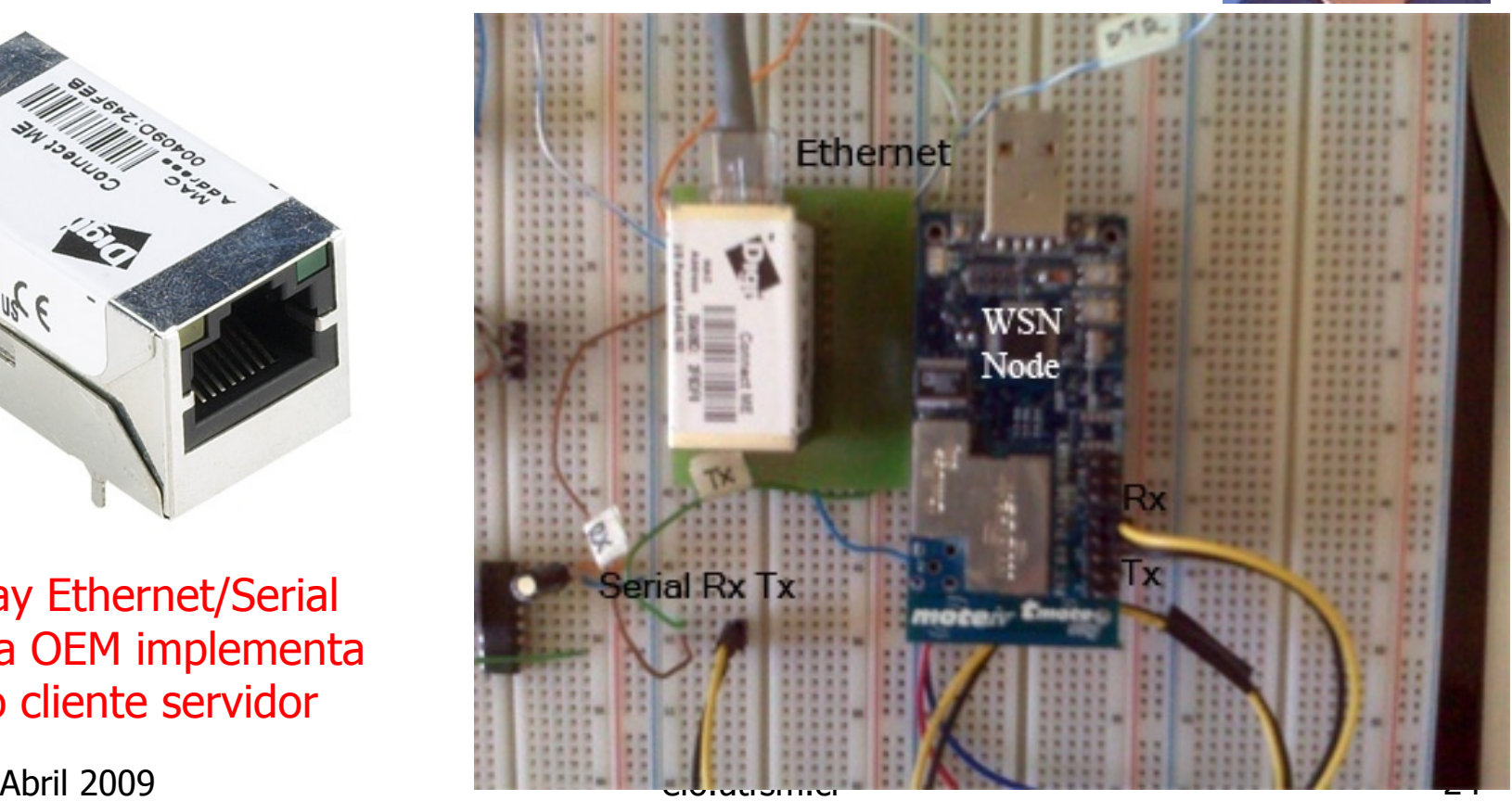

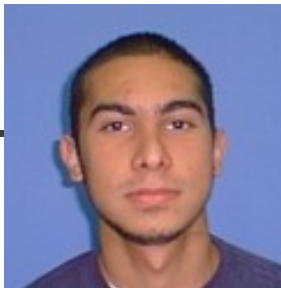

Monitorización de Temperatura y Presión de Neumáticos de Camiones Mineros

Memoria de Alejandro Alviña

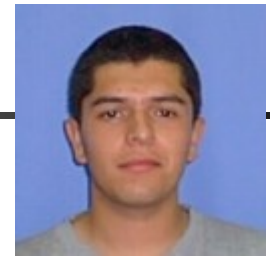

- **Neumáticos entre los suministros más caros.**
- **El integró hardware e implementó protocolo**

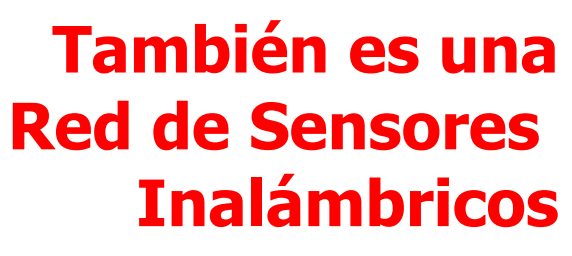

- Sensores: OEM de Freescale
- Microcontrolador TI
- RF Module OEM de Aerocomm

Central Module

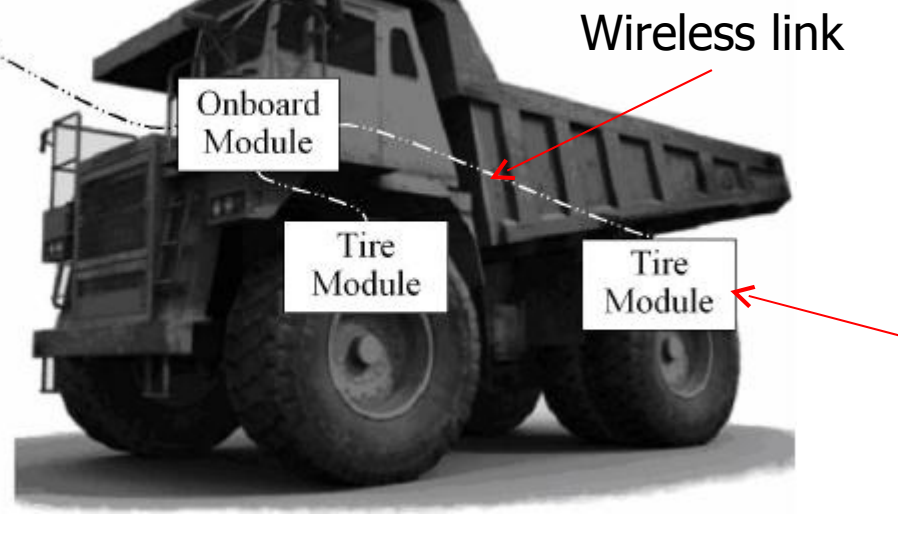

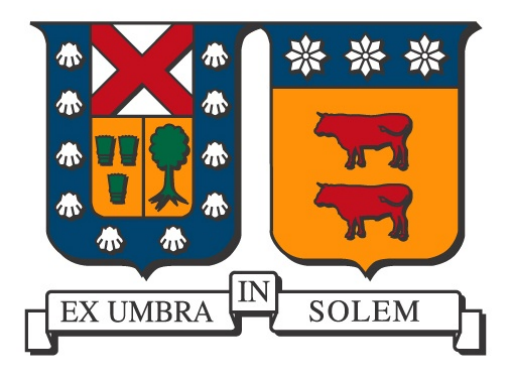

Aplicaciones usando Dispositivos Móviles

#### Agustín J. González Departamento de Electrónica

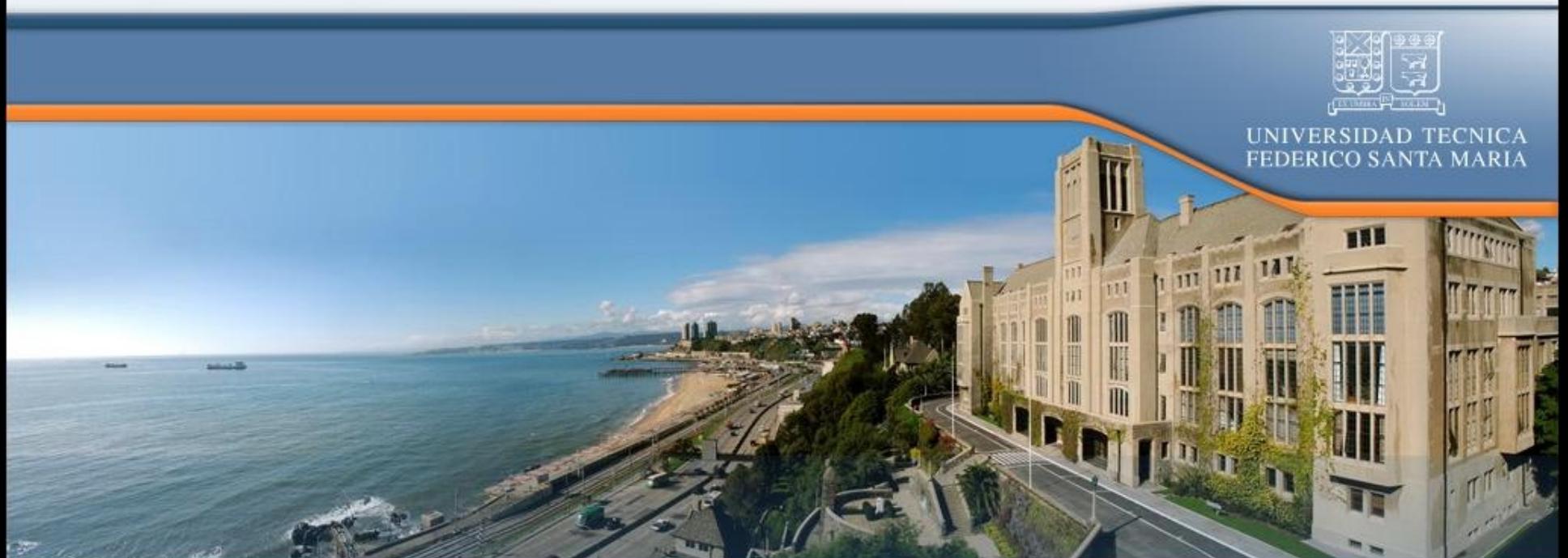

# Potencial de los dispositivos móviles

Nuestra visión:

Equipo electrónico portátil y programable,

con sistema de visualización y periféricos de entrada como teclado, cámara y otros. (Teléfonos móviles, PDAs, Pocket PC, Tablet PC)

# Dispositivos móviles en el tiempo: "Ayer"

#### Celular PDA

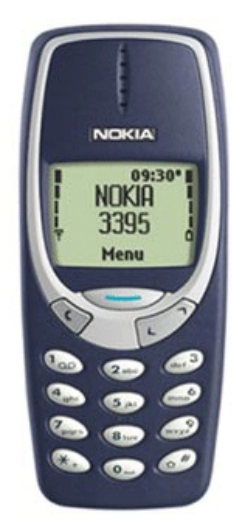

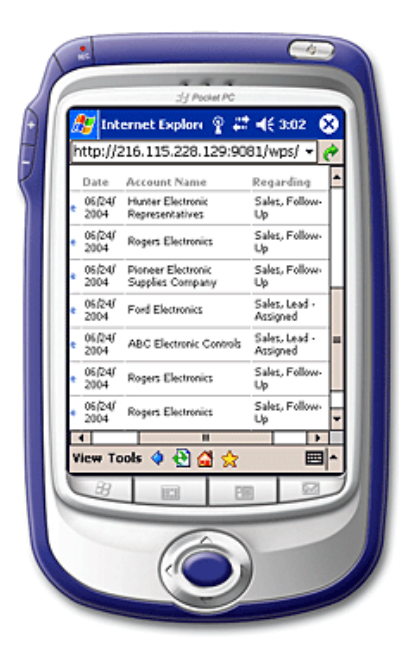

### Dispositivos móviles en el tiempo: "Hoy"

![](_page_28_Picture_1.jpeg)

![](_page_28_Picture_2.jpeg)

#### **No podemos distinguir diferencia entre ellos**

Abril 2009 elo.utfsm.cl 29

### Celulares disponibles...

![](_page_29_Picture_1.jpeg)

![](_page_29_Picture_3.jpeg)

#### Samsung i900

![](_page_29_Picture_5.jpeg)

![](_page_29_Picture_6.jpeg)

Abril 2009 elo.utfsm.cl 30

 $\bigcirc$  03:10 A

**SAMSUNG** 

![](_page_30_Picture_0.jpeg)

![](_page_30_Picture_1.jpeg)

### Desarrollo vertiginoso

![](_page_31_Picture_1.jpeg)

### **Pantallas flexible de Sony**

![](_page_32_Picture_1.jpeg)

### Accesorios láser: teclado **Lyirtual**

![](_page_33_Picture_1.jpeg)

![](_page_33_Picture_2.jpeg)

Abril 2009 **elo.utfsm.cl** 2009 **and 2009 elo.utfsm.cl** 

# Accesorios: proyector láser **Lincorporado**

![](_page_34_Picture_1.jpeg)

### El dispositivo móvil estándar futuro

Sictama da vicualización de alta recolución  $(p^2 - p^2)$ **S** ...todas estas capacidades pantal táctiles táctiles de voz y táctiles de voz y variados de voz y variados de voz y variados de voz y vari<br>De voz y variados de voz y variados de voz y variados de voz y variados de voz y variados de voz y variados de  $d = \sum_{i=1}^{n}$ Sistemas de comunicación de comunicación de comunicación de comunicación de comunicación de comunicación de co<br>El segundo de comunicación de comunicación de comunicación de comunicación de comunicación de comunicación de  $\mathbf y$  aplicaciones...  $\rightarrow$  $\blacksquare$  Perificial de alto rendimiento (cámara, cámara, cámara, cámara, cámara, cámara, cámara, cámara, cámara, cámara, cámara, cámara, cámara, cámara, cámara, cámara, cámara, cámara, cámara, cámara, cámara, cámara, cámara lector de códigos de barra, sensores, etc.) generan una cantidad ilimitada de nuevas

### Many available resources

- **Not only microphone and speaker**
- **But also:** Camera, display, communication (Bluetooth, WiFi, GPRS, …)
- You, we can program them ...
- **For portability, we are using J2ME.**

Monitorización del aprendizaje en Clases

**- Memoria de Bruno Mundaca** 

![](_page_37_Picture_2.jpeg)

- **Medición "In-situ" del aprendizaje usando** dispositivos móviles
- **Escenario: profesores normalmente hacen** preguntas de respuesta corta.
- **Usemos la tecnología.**

![](_page_38_Picture_0.jpeg)

■ En el lado del alumno usamos:

- **Java 2 MicroEdition**
- Se requiere soporte Java y bluetooth
- En el servidor:
- API Bluecove API para Windows OS
- API Avetana para Linux OS

Profesor

![](_page_39_Picture_0.jpeg)

"Pregunta al aire"

Resultado

Respuestas

#### Teacher ve estadistica

### Asistente en negocio

#### **SmartShopping: Sistema de HP(May 2007)**

![](_page_40_Picture_2.jpeg)

![](_page_40_Picture_3.jpeg)

#### Usemos los celulares

Mapa con localización de productos

![](_page_40_Picture_6.jpeg)

Precios basados en registro del clientes

Abril 2009 elo.utfsm.cl 41

## Nuestro Asistente de **Compras**

- Red instalada en tienda/supermercado.
- Celular se conecta e intercambia información, e.g. productos previos.
- Casos de uso:
	- **El cliente puede consultar precios a partir del** código de barras.
	- Lista de compras ordenada para minimizar recorrido
- **Demostrar código de barras**

![](_page_42_Figure_0.jpeg)

![](_page_43_Picture_0.jpeg)

![](_page_43_Figure_1.jpeg)

![](_page_43_Figure_2.jpeg)

Circuito de Adaptación

#### Sistema prototipo

![](_page_44_Figure_1.jpeg)

![](_page_44_Picture_2.jpeg)

![](_page_44_Figure_3.jpeg)

#### Probado en varios teléfonos

#### Resultados

#### **Captura y despliegue del pulso**

n.

![](_page_45_Picture_2.jpeg)

Señal en celular

![](_page_45_Picture_36.jpeg)

Figure 4. Visualización de registros en el servidor Web.

Abril 2009 **elo.utfsm.cl** elo.utfsm.cl 46

Realidad aumentada con Dispositivos móviles

 Realidad Aumentada: agregar información a lo que ya vemos a través de una cámara. **Ejemplos:** 

![](_page_46_Picture_2.jpeg)

![](_page_46_Picture_3.jpeg)

#### Ahora con dispositivos móviles 2000  $\sqrt{25}$  $\overline{\phantom{a}}$ 2004 Austriaæ the invisible train a collaborative handheld augmented reality game daniel wagner thomas pintaric dieter schmalstieg Abril 2009 [elo.utfsm.cl](file:///invisible_train_small.mpeg) 48 and 2009 elocation and 2009 elocation and 2009 elocation and 2009 elocation and 2009 elocation and 2009 elocation and 2009 elocation and 2009 elocation and 2009 elocation and 2009 elocation and 2

### Aplicaciones de realidad aumentada

#### Restos de una Iglesia Antigua

#### Pueden ser vistos así

![](_page_48_Picture_3.jpeg)

![](_page_48_Picture_4.jpeg)

![](_page_49_Picture_0.jpeg)

![](_page_49_Picture_1.jpeg)

![](_page_50_Picture_0.jpeg)

![](_page_50_Picture_1.jpeg)

![](_page_51_Picture_0.jpeg)

![](_page_51_Picture_1.jpeg)

![](_page_51_Picture_2.jpeg)

![](_page_51_Picture_3.jpeg)

![](_page_51_Picture_4.jpeg)

Abril 2009 elo.utfsm.cl 52

#### Aplicación en entrenamiento

![](_page_52_Picture_1.jpeg)

![](_page_53_Figure_0.jpeg)

![](_page_53_Picture_1.jpeg)

Figure 1: Video see-through example on a consumer cell-phone.

*Möhring 2004, Bauhaus University*

Abril 2009 **elo.utfsm.cl Example 2009 elo.utfsm.cl 54** 

![](_page_54_Figure_0.jpeg)

![](_page_54_Picture_1.jpeg)

![](_page_54_Picture_2.jpeg)

![](_page_54_Picture_3.jpeg)

![](_page_54_Picture_4.jpeg)

**NOKIA** 

- **J2ME** based
- Nokia 6600
- **Bluetooth**

*Figure 5: Face to Face condition* the m. the merrity, Suecia the state of the state of the state of the state  $\sim$ *Henrysson 2005, Linköping* 

Nuestra aplicación: Cirugía al Cráneo Objetivo: Ayudar al cirujano a encontrar el punto de ataque**Wireless Channel Images DB B** Bluetooth (∕• **Mobile Device Systems for** Abril 2009 elo.utfsm.cl 56

#### Sistema propuesto

![](_page_56_Picture_1.jpeg)

# Escenario de uso

![](_page_57_Picture_1.jpeg)

#### Resultado esperado

![](_page_58_Picture_1.jpeg)

![](_page_58_Picture_2.jpeg)

#### Algunos resultados: proyección de Imagen sobre patrón 2D

![](_page_59_Picture_1.jpeg)

![](_page_59_Figure_2.jpeg)

![](_page_59_Picture_3.jpeg)

#### Quieren verlo funcionando….

![](_page_59_Figure_5.jpeg)

![](_page_59_Figure_6.jpeg)

![](_page_59_Picture_7.jpeg)

### Ahora proyección 3D

![](_page_60_Figure_1.jpeg)

![](_page_60_Figure_2.jpeg)

![](_page_60_Figure_3.jpeg)

![](_page_60_Picture_4.jpeg)

#### Feasibility test

#### **8. Normal View**

Abril 2009 elo.utfsm.cl 62

#### Gracias por vuestra atención Agustín J. González

 $-1.1.7$ 

 $\overline{\mathbf{u}}$ 

Abril 2009 elo.utfsm.cl 63 and 2009 elo.utfsm.cl 63 and 2009 elo.utfsm.cl 63 and 2009 elo.utfsm.cl 63 and 2009

![](_page_62_Picture_1.jpeg)

W

FEDERICO SANTA MARIA

![](_page_63_Picture_0.jpeg)

![](_page_63_Picture_1.jpeg)

![](_page_64_Figure_0.jpeg)

### Lo básico qué debemos saber

- **Servidor Aragorn**
- $\blacksquare$  <http://www.elo.utfsm.cl/~rce>
- <http://www.elo.utfsm.cl/~install>
- **Instalación de ssh**
- **Editor de página web: Ej.: kompozer**
- **Transferencia de Archivos desde casa a** la USM
- **Permisos: ver ealvardo, tel 2005.**

# Two keys for low-power operation

![](_page_66_Figure_1.jpeg)

- **Switch between active and sleep mode**
- Done at Component granularity

## Need for time synchronization

![](_page_67_Figure_1.jpeg)